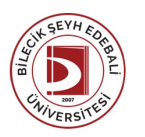

## BİLECİK ŞEYH EDEBALİ ÜNİVERSİTESİ MÜHENDİSLİKFAKÜLTESİ

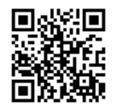

**KİMYA MÜHENDİSLİĞİ** (2023-2024) Ders Bilgi Formu

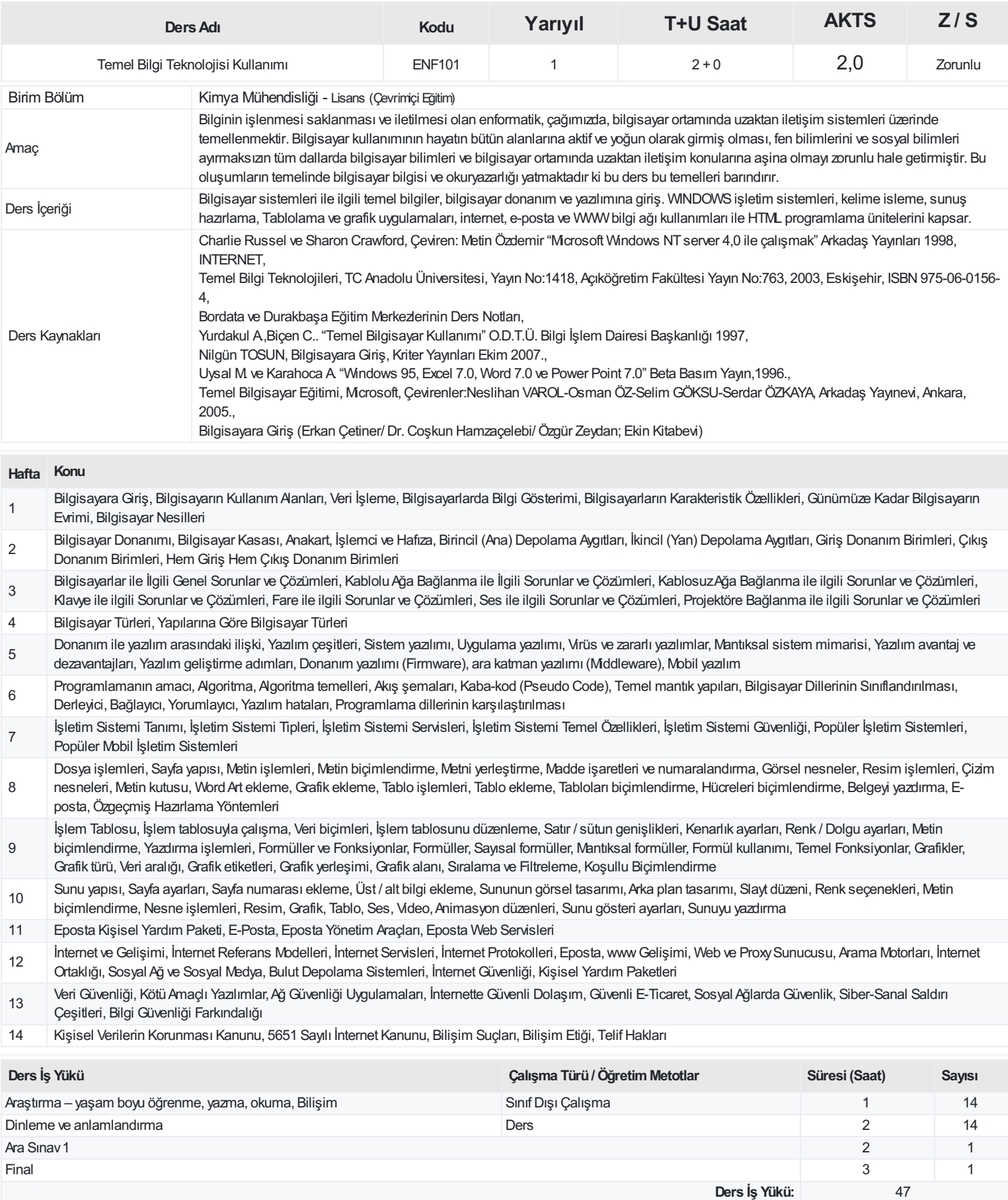

**AKTS(Ders İş Yükü / 25.5):** 1,84

## **ProgramÇıktıları**

- Matematik, Fen Bilimleri ile Kimya Mühendisliği konularında yeterli bilgi birikimine sahip olup, bu alandaki kuramsal ve uygulamalı bilgileri mühendislik çözümleri için beraber kullanır. 2 Kimya Mühendisliği ve ilgili alanlarda karmaşık mühendislik problemlerini saptama, tanımlama, formüle etme ve uygun analizve modelleme yöntemlerini kullanarak çözme becerisine ve yetkinliğine sahiptir.
- 3 Belirlenmiş bir hedef doğrultusunda karmaşık bir sistem, proses, ekipmanı, cihazı, makine parkını ve ürünü gerçekçi kısıtlamalar ve koşullar altında seçip, tasarlamak üzere modern tasarım yöntemlerini ve deneysel verileri kullanma becerisine ve uygulama yetkinliğine sahiptir.
- 4 Kimya Mühendisliği uygulamaları için gerekli olan cihazye yazılımları kullanma, bilişim ye iletişim teknolojilerinden etkin bir şekilde yararlanma becerisine ye yetkinliğine sahiptir.

5 Bireysel çalışma becerisini kullanarak Kimya Mühendisliği alanındaki bir çalışmayı bağımsızolarak yürütebilme yetkinliğine sahiptir.

- 6 Disiplin içi ve disiplinler arası takım çalışmasına olan yatkınlığı ile karşılaşılan sorunları çözmek için etkinlikleri planlayabilme ve yönetebilme konularında sorumluluk alabilme yetkinliğine sahiptir.
- 7 Bilgiye ulaşabilmek için kitap, makale, internet, veri tabanları ve diğer bilgi kaynaklarını kullanabilme becerisine ve yetkinliğine sahiptir.
- 8 Öğrenmenin yaşam boyu devam ettiğinin bilicini kazanmak ve alanındaki gelişmeleri izleyip uygulayarak mesleki bilgileri sürekli güncel tutma bilincine sahiptir.
- 9 Kimya Mühendisliği alanında gerçekleştirdiği çalışmaların sonuçlarını konuşunda uzman olan yeya olmayan kişilerle sözlü ve yazılı olarak paylaşabilme yetkinliğine sahiptir.
- 10 Bir yabancı dili kullanarak sözlü ve yazılı etkin iletişim kurma, alanındaki bilgileri izleyebilme yetkinliğine sahiptir.
- 11 Proje yönetimi, risk yönetimi, iş güyenliği ve çevre konularındaki uygulamalar, ulusal ve uluslararası yasal düzenlemeler ile standartlar, mühendislik çözümleri ve hukuksal sonuçları hakkında farkındalığa ve etik sorumluluk bilincine sahiptir.
- 12 Kimya Mühendisliği uygulamalarında sürdürülebilirliği sağlama becerisi, girişimcilik ve yenilikçilik bilincinin gelişmesi, bireysel, toplumsal, ekonomik, teknolojik gereksinimler için çözüm yaratabilme becerisine ve yetkinliğine sahiptir.
- 13 Deneytasarımı yapma, deneyyapma, deneysonuçlarını istatistiksel yöntemler kullanarak analizetme ve yorumlama becerisine ve yetkinliğine sahiptir.
- 14 Teknik resim becerisini tasarım ve uygulamada etkin olarak kullanma becerisine sahiptir.

## **DersÖğrenme Çıktısı - ProgramÇıktıları (1 -5 PuanAralığı)**

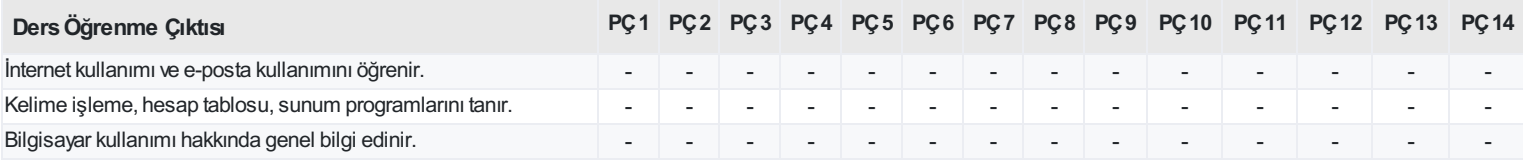

<https://ebs.bilecik.edu.tr/pdf/dersbilgigetir/392009>